# $rac{1}{2}$ **VOSNOTES DE C** F

**BANQUE** 

8

now to be **BOULANCEDTE** 

 $\bullet$ 

Ξ.

 $\sqrt{2}$ 

 $\overline{a}$ 

鱼.

画地

w.

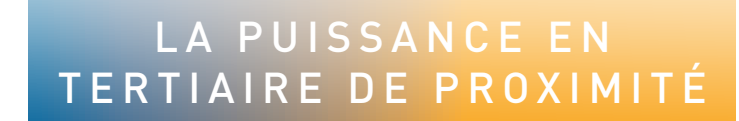

LE **SPÉCIALISTE MONDIAL** DES INFRASTRUCTURES ÉLECTRIQUES ET NUMÉRIQUES DU BÂTIMENT

 $\frac{1}{8000}$ 

 $\Phi$ 

L

 $\overline{Q}$ 

GARAGE

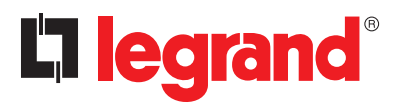

RESTAURANT

# **NOUVELLE** FONCTIONNALITÉ XLPRO3 CALCUL

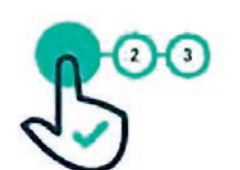

**Assistant** études tertiaire de proximité

E

XLPro3 Calcul est votre outil incontournable pour établir la note de calcul d'une installation électrique pour vos chantiers en puissance limitée<sup>(1)</sup> et surveillée<sup>(2)</sup>. Il existe en version 400 ou 6300. **Il intègre désormais un assistant dédié au tertiaire de proximité.**

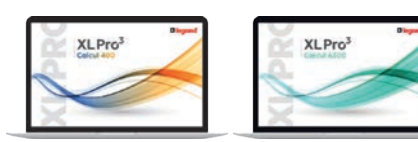

Téléchargez XLPro<sup>3</sup> Calcul 400 ou 6300 et retrouvez plus de logiciels et toutes nos formations dédiées sur legrand.fr

En savoir plus avec le tutoriel "Assistant tertiaire de proximité XLPro3 Calcul"

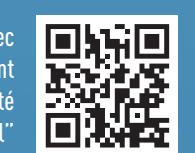

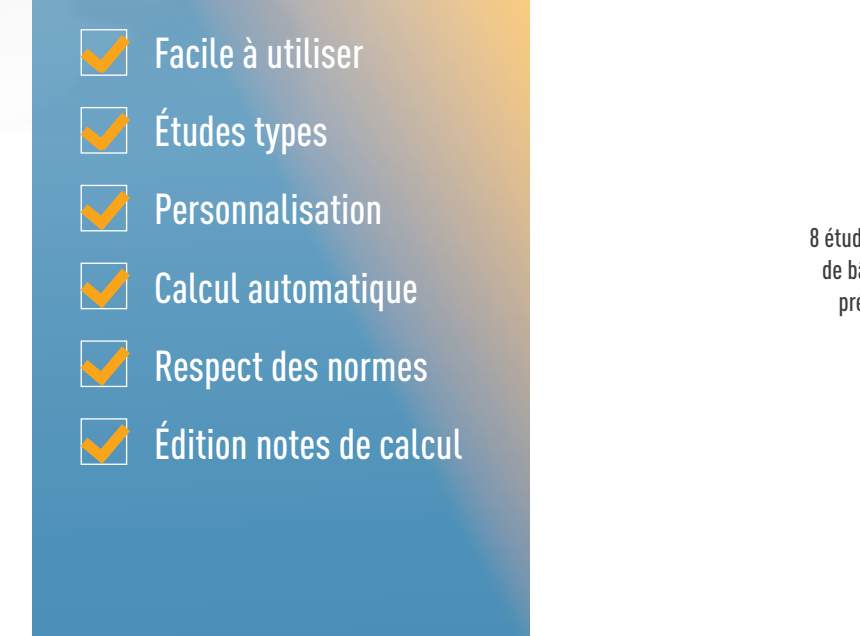

Chez Legrand, le tertiaire de proximité regroupe l'ensemble des ERP et ERT dont la **puissance installée est inférieure ou égale à 250 A. 8 typologies de bâtiments** ont ainsi été définies : elles recouvrent la majorité des chantiers que vous rencontrez.

ASSISTANT TERTIAIRE DE PROXIMITÉ :

# 8 ÉTUDES TYPES À PERSONNALISER

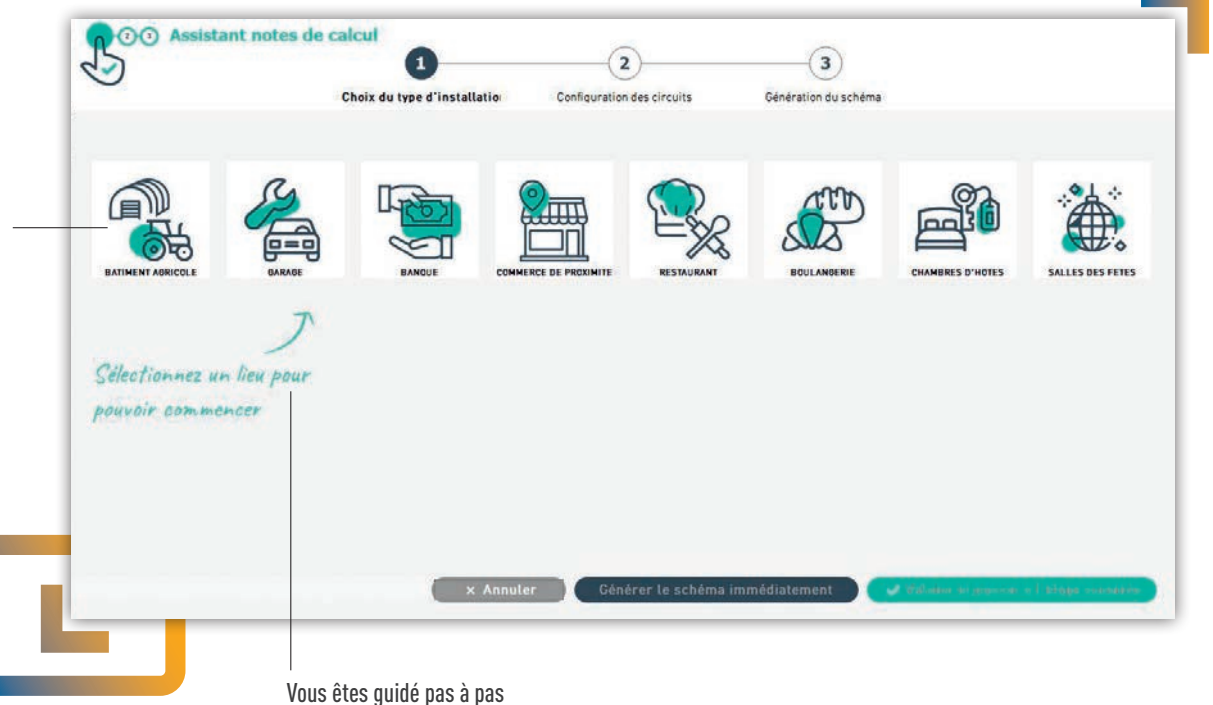

 8 études types de bâtiments prédéfinies

**Chambres d'hôtes et petits hôtels**

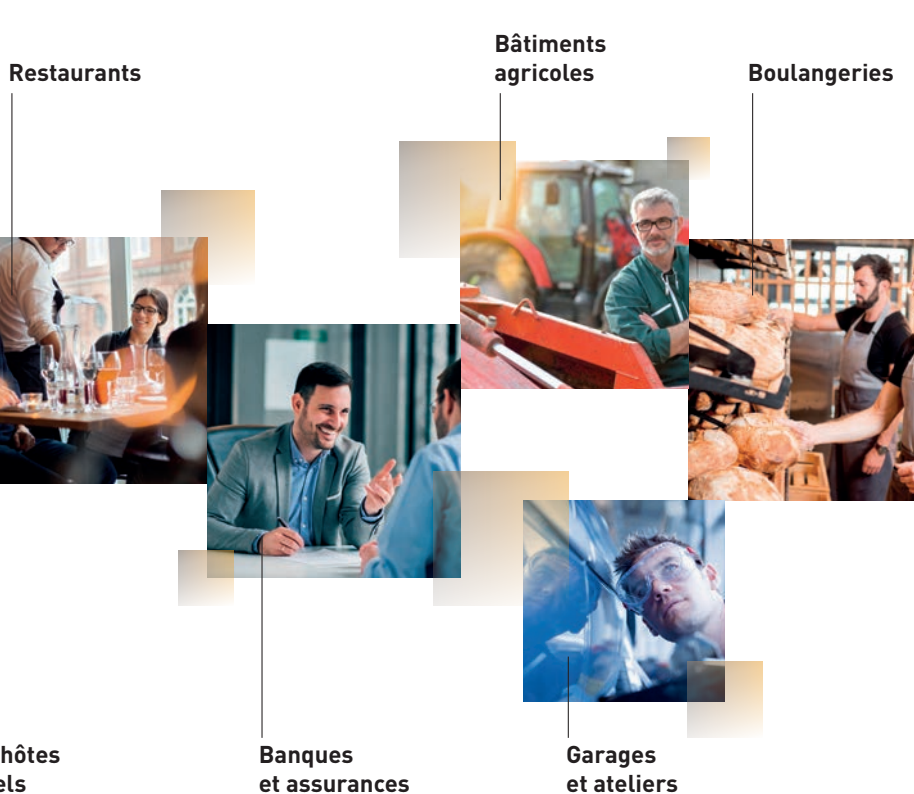

#### **Commerces de proximité**

**Salles des fêtes**

- Vous importez l'étude réalisée avec XLPro<sup>3</sup> Calcul, version 400 ou 6300
- Vous déterminez la répartition adéquate
- Le logiciel optimise l'encombrement et donc le coût du tableau, et propose les enveloppes adaptées
- Vous imprimez un dossier complet avec schéma unifilaire et implantation

En savoir plus avec le tutoriel "Importation d'une étude XLPro3 "Importation d'une étude XLPro<sup>3</sup> Calcul dans XLPro<sup>3</sup> Tableaux 400"

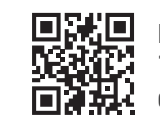

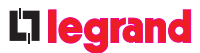

IMPLANTEZ, ORGANISEZ ET CHIFFREZ VOTRE TABLEAU ÉLECTRIQUE

Finalisez votre étude dans XLPro<sup>3</sup> Tableaux 400 :

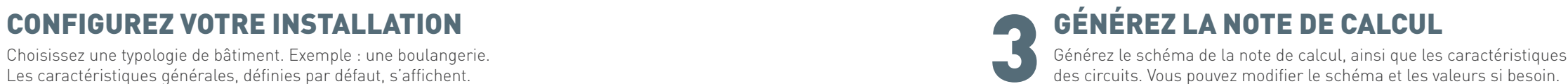

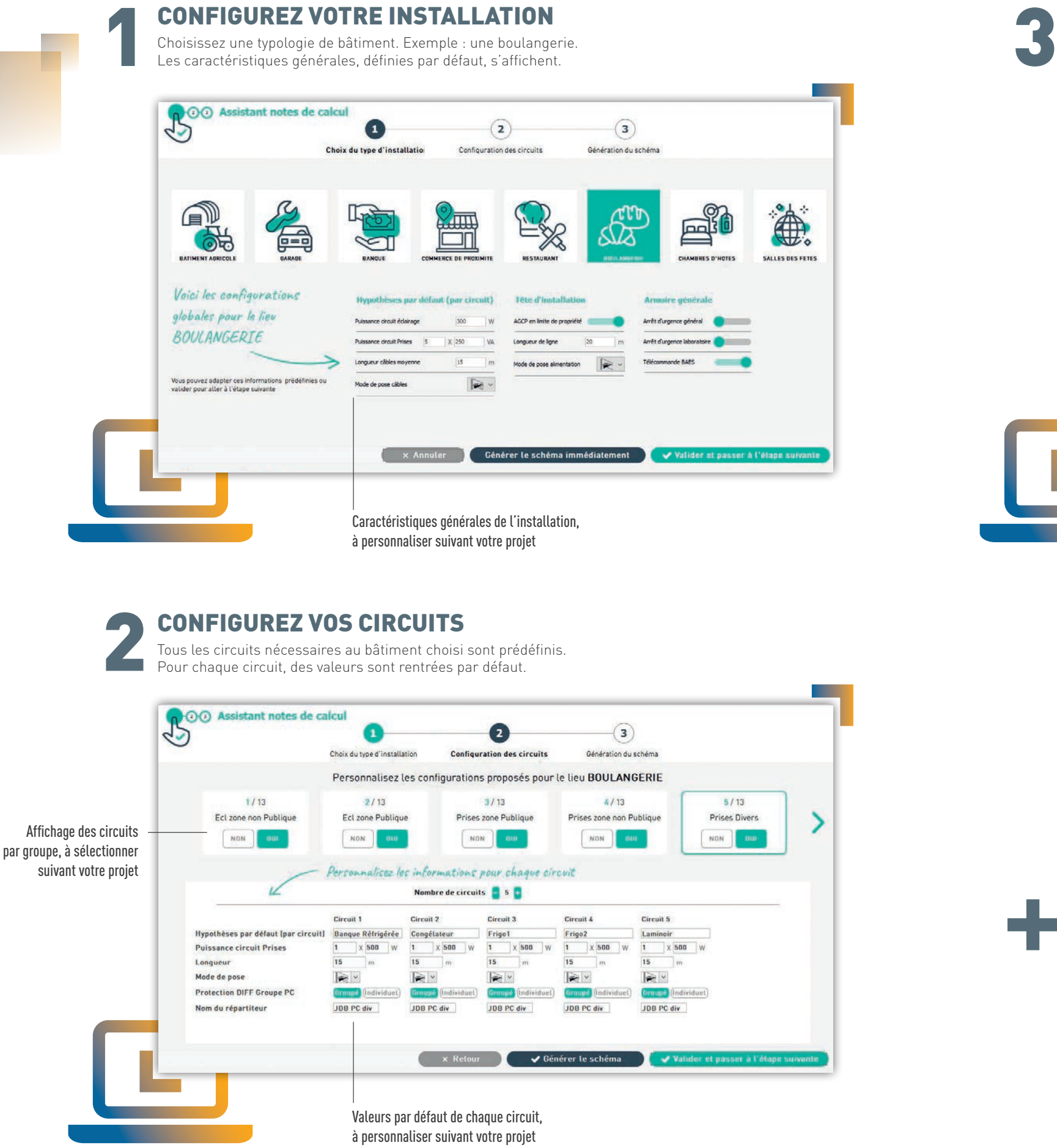

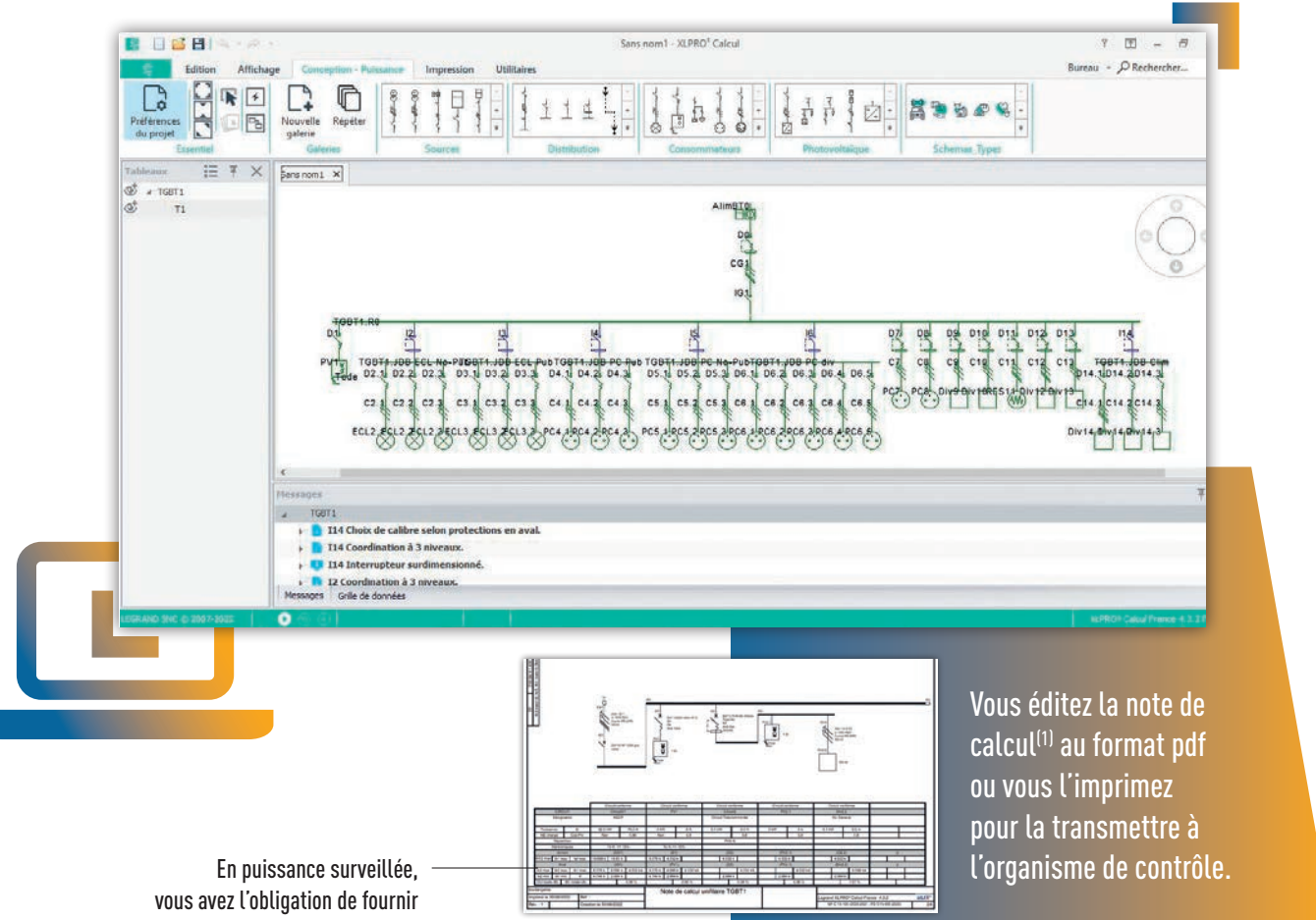

Téléchargez la dernière version d'XLPro3 Tableaux 400 et retrouvez plus de logiciels et toutes nos formations dédiées sur legrand.fr

une note de calcul afin de vérifier la conformité de l'installation à la NF C 15-100

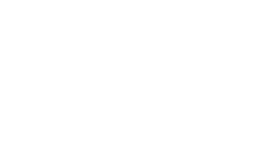

#### **(1) Responsabilité de l'utilisateur**

La note de calcul contribue à permettre à l'installateur de vérifier que l'installation assure la protection des biens et des personnes (pour permettre sa mise sous tension) et à ce titre, doit être réalisée sous le contrôle de l'installateur seul, quelle que soit l'utilisation faite du Logiciel et des recommandations ou configurations intégrées dans celui-ci ou l'accompagnement apporté par l'éditeur dans le cadre de son utilisation. Les modèles et/ou schémas d'installation correspondants aux différentes typologies de bâtiments identifiées ''tertiaire de proximité'' ou les modèles réalisés via l'assistant proposés dans XLPro3Calcul sont construits et réalisés comme une base de travail, et permettent d'éditer une note de calcul que l'installateur doit valider et approuver ou faire valider et approuver par l'exploitant sous son entière responsabilité. Les informations techniques renseignées et/ou résultantes des calculs réalisés par le logiciel sur ces bases doivent être adaptées aux conditions réelles de la future installation (puissance, carnet de câbles et protection) et vérifiées par l'installateur. Legrand ne peut en aucun cas être responsable de la note de calcul établie.

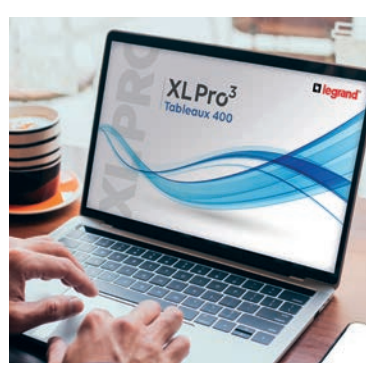

#### **DIRECTIONS RÉGIONALES**

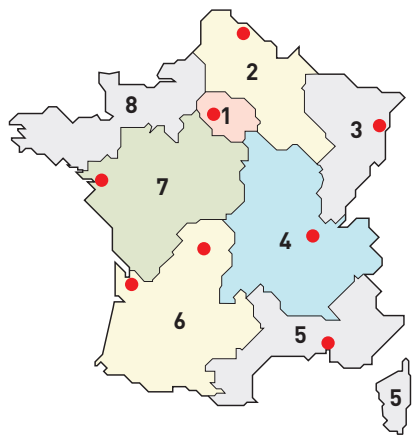

● Centres Innoval

#### **1 - DIRECTION RÉGIONALE ÎLE DE FRANCE**

5 rue Jean Nicot - 93500 Pantin

**Départements :** 75 - 77 - 78 - 91 - 92 - 93 94 - 95

☎ : 01 73 305 333 @ : fr-dr-paris@legrand.fr

#### **2 - DIRECTION RÉGIONALE NORD**

12A avenue de l'Horizon 59650 Villeneuve d'Ascq

**Départements :** 02 - 08 - 10 - 51 - 52 - 59 - 60 62 - 80

☎ : 0 805 129 129 @ : fr-dr-lille@legrand.fr

#### **3 - DIRECTION RÉGIONALE EST**

288 avenue de Colmar 67100 Strasbourg

**Départements :** 25 - 39 - 54 - 55 - 57 - 67 - 68 70 - 88 - 90

☎ : 03 88 77 32 32 @ : fr-dr-strasbourg@legrand.fr

#### **4 - DIRECTION RÉGIONALE RHÔNE-ALPES BOURGOGNE AUVERGNE**

8 rue de Lombardie - 69800 Saint-Priest

**Départements :** 01 - 03 - 07 - 15 - 21 - 26 - 38 42 - 43 - 58 - 63 - 69 - 71 - 73 - 74 - 89

☎ : 0 800 715 715

@ : fr-dr-lyon@legrand.fr

#### **5 - DIRECTION RÉGIONALE MÉDITERRANÉE**

Le Campus Arteparc - Bâtiment C 595 Rue Pierre Berthier 13591 Aix en Provence Cedex 3

**Départements :** 2A - 2B - 04 - 05 - 06 - 11 13 - 30 - 34 - 48 - 66 - 83 - 84 - Monaco

 $\bar{x}$  : 0.800 730 800 @ : fr-dr-aix-en-provence@legrand.fr

#### **6 - DIRECTION RÉGIONALE SUD-OUEST**

73 rue de la Morandière 33185 Le Haillan

**Départements :** 09 - 12 - 19 - 23 - 24 - 31 - 32 33 - 40 - 46 - 47 - 64 - 65 - 81 - 82 - 87

 $\bar{x}$  : 0 805 121 121 @ : fr-dr-bordeaux@legrand.fr

#### **7 - DIRECTION RÉGIONALE ATLANTIQUE VAL DE LOIRE**

Technoparc de l'Aubinière 14 impasse des Jades - Bat L - CS 53863 44338 Nantes Cedex 3

**Départements :** 16 - 17 - 18 - 28 - 36 - 37 - 41 44 - 45 - 49 - 53 - 72 - 79 - 85 - 86

 $\overline{3}$  : 0 805 120 805 @ : fr-dr-nantes@legrand.fr

#### **8 - DIRECTION RÉGIONALE BRETAGNE NORMANDIE**

1 rue du Petit Pré - ZAC des Trois Marches 35132 Vezin-le-Coquet

**Départements :** 14 - 22 - 27 - 29 - 35 - 50 - 56 61 - 76

☎ : 0 800 730 974 @ : fr-dr-rennes@legrand.fr

#### **FORMATION CLIENTS**

Innoval - 87045 Limoges Cedex - France ☎ : 05 55 06 88 30

Relations Enseignement Technique  $\overline{3}$  : 05 55 06 77 58

#### **SERVICE EXPORT**

87045 Limoges Cedex - France ☎ : 05 55 06 87 87 Fax : 05 55 06 74 55 @ : direction-export.limoges@legrand.fr

# **service Relations Pro**

### **0810 48 48 48 e** Fervice 0,05 € / min

du lundi au vendredi 8h à 18h 128 av. de Lattre de Tassigny 87045 Limoges Cedex - France E-mail : accessible sur legrand.fr

SUIVEZ-NOUS SUR

 $\overline{\omega}$ legrand.fr

facebook.com/LegrandFrance

A lin linkedin.com/legrandfrance/

രി instagram.com/legrand\_france/

youtube.com/legrandfrance/  $\overline{\phantom{a}}$ 

ര pinterest.fr/legrandfrance/

## L<sub>legrand</sub>

LEGRAND SNC SNC au capital de 7 368 545 € RCS Limoges 389 290 586 N° SIRET 389 290 586 000 12 TVA FR 15 389 290 586

#### **Siège social**

128, av. du Maréchal-de-Lattre-de-Tassigny 87045 Limoges Cedex - France ☎ : 05 55 06 87 87 Fax : 05 55 06 88 88